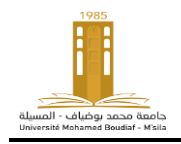

## **Université Mohamed Boudiaf, M'sila Faculté de technologie Socle commun**

**Module : TP-informatique 3 2 ièm année ST**

# **TP2 – Interface de l'environnement MATLAB**

### **1***.* **Introduction**

L'objectif de ce court document est de vous initier au logiciel MATLAB de la compagnie Mathworks et à la programmation dans cet environnement. L'idée est de vous exposer les bases de cet outil de travail et de vous habiliter à résoudre des problèmes de l'ingénierie par tout. Il intègre à la fois des solutions de calcul, de visualisation et un environnement de développement. Son nom provient de MATrix LABoratory, l'objectif initial était de fournir un accès simplifié aux bibliothèques de fonction des projets LINPACK et EISPACK (dédiées au calcul matriciel et à l'algèbre linéaire).

#### **2. Structure**

Il comprend le langage Matlab et intègre de nombreuses fonctions mathématiques codées en langage Matlab sous forme .m (les m-files) par exemple, la fonction abs.m permet d'obtention de la valeur absolue d'un nombre.

Les bibliothèques de fonction de Matlab spécialisées permettent de personnaliser l'environnement de travail.

#### **3. MATLAB comme calculette**

Comme tout langage de programmation, MATLAB dispose de fonction de calculs mathématique. Nous en voyons ici quelques exemples d'utilisation.

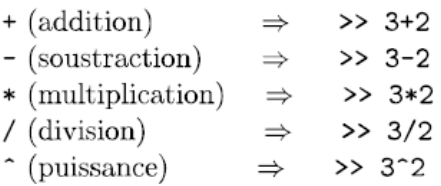

Si l'on regarde ce que donne l'exemple d'addition :

 $>> 3+2$ 

ans

5

On peut remarquer que lorsqu'aucune variable d'affectation n'est spécifiée pour stocker le résultat de l'opération, MATLAB stocke le résultat dans une variable appelée ans (diminutif pour anser). Pour éviter cela, on peut spécifier le nom d'une variable pour stocker le résultat. On pourra alors réutiliser le résultat de l'opération plus tard. Par exemple :

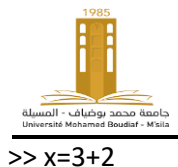

 $x =$ 

5

x prend alors la valeur 5. Cette variable peut alors être réutilisée dans un calcul suivant :

 $>>x/2$ 

 $ans =$ 

2.5000

#### **4. Priorité des opérateurs**

Les opérations sont évaluées en donnant la priorité aux opérations selon l'ordre suivant : 1. ()  $2.$  ^

- $3. * /$
- $4. + -$

Exemple 1:  $>> 3 + 2 * 4$  ^ 2  $\frac{1}{2}$ 16 1) Evalutation de 4^2 car ^ à la priorité sur les autres opérateurs  $*$  et  $*$ ----------2) Evalutation de  $2*16$  car  $*$  à la priorité sur  $*$ 32 -------------ans =  $35$  3) Pur finir, évalutation de  $3+32$ 

#### Exemple 2: >>  $($   $($  3 + 2  $)$  \* 4  $)$   $\hat{ }$  2 \_\_\_\_\_\_\_\_\_ 1) Evalutation de 3+2 car () à la priorité sur  $\ast$ 5 ----------------20 2) Evalutation de  $5*4$  car () à la priorité sur  $\hat{ }$ -------------ans =  $400$ 3) Pour finir, évalutation de 20^2

A titre d'exercice, évaluer les expressions suivantes :

1)  $\frac{123*456}{123+456}$ , vous devriez obtenir 96.8705 2)  $2\frac{\frac{1}{3}+\frac{1}{5}+\frac{1}{6}}{\frac{2}{3}+\frac{4}{5}+\frac{5}{6}}$ , vous devriez obtenir 0.6087 3)  $\frac{1}{12-6^2} + \frac{2}{3}$ , vous devriez obtenir 0.625 4)  $\frac{1+(\frac{2}{3})^{\frac{1}{2}}}{12-6^2}$ , vous devriez obtenir -0.0757

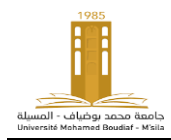

#### **5 Manipuler des variables**

Une variable est un emplacement en mémoire permettant de stocker provisoirement une donnée. On réfère à l'emplacement en mémoire par le nom que l'on donne à la variable. On pourra utiliser le contenu de la variable (dans un calcul par exemple si la donnée stockée est une valeur numérique) ou modifier la donnée stockée à l'emplacement mémoire.

On distingue plusieurs types de variable selon les données qu'elles servent à stocker (nombre, caractère alphanumérique, tableau, matrice, structure). Contrairement à d'autres langages de programmation, sous MATLAB le type des variable n'a pas besoin d'être spécifié, MATLAB infère le type d'une variable en fonction de la donnée que l'on y stocke.

Sous MATLAB, les noms de variable doivent commencer par une lettre, sont sensibles à la casse (différenciation des caractères majuscule/minuscule) et ne peuvent contenir aucun caractère spécial excepté le titre bas ( \_ , underscore). De même, il faut éviter d'utiliser comme nom de variable des noms déjà employés comme nom de fonctions. MATLAB générera également une erreur si un des mots-clés réservés.

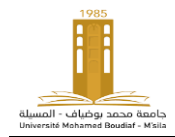

TP2- Interface de l'environnement MATLAB

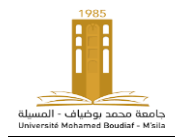

TP2- Interface de l'environnement MATLAB